BF801-43

# ต้นแบบระบบควบคุมการเคลื่อนที่ ของมอเตอร์เซอร์โวกระแสตรงแบบหลายแกน

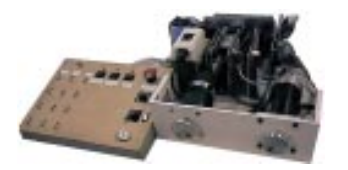

ตัวเปล่า 2 แกบ

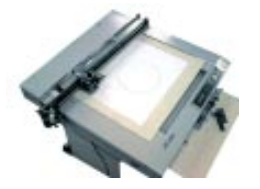

▲ Plotter X-Y ที่ใช้ แบบทดลองโดยการขับมอเตอร์ คอนโทรเลอร์ต้นแบบ

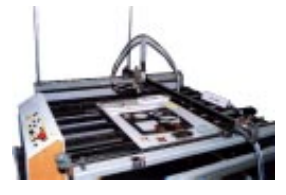

▲ ต้นแบบเครื่องตัดโลหะ ด้วยพลาสมา

## ลักษณะการทำงาน

ต้นแบบระบบควบคุมซีเอ็นซีที่พัฒนาขึ้น แบ่งการพัฒนาออกเป็น 2 ส่วน ย่อย ดังนี้

● ระบบการควบคุมหลักและระบบการติดต่อสื่อสารกับผู้ใช้ (Man-Machine Interface: MMI) มีการปรับปรุงระบบ MMI โดยเพิ่ม Functions และ Utilities ให้ใช้กับเครื่องจักรกลในอุตสาหกรรม ิหลากหลายขึ้น และเพิ่มซอฟต์แวร์จำลองการทำงานเครื่อง (Machine Simulator Software) เพื่อตรวจความถูกต้องของ โปรแกรมที่เขียนเพื่อสั่งงานเครื่องจักร เพื่อลดอัตราการสูญเสีย ้ วัตถุดิบ และอันตรายจากการใช้งานผิดขั้นตอน

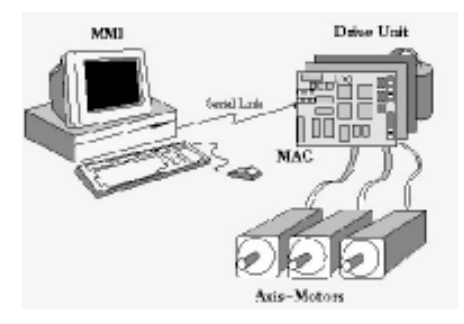

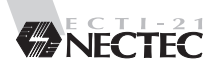

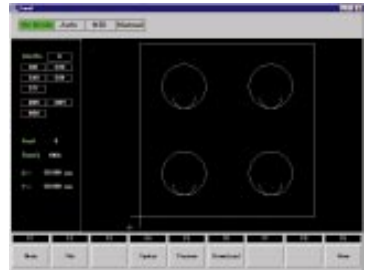

▲ ระบบติดต่อกับผู้ใช้ (MMI)

#### คุณสมบัติ

**MMI** 

• ระบบปฏิบัติการ **Windows 95 98 Haz NT** ● คำสั่ง G-code File และ HPGI file  $\bullet$  G-code G00 G01 G02 G03 G04 G90 G91 G40 G41 G42 G70 G71 G73 G74 G53 G54 ● โหมดการทำงาน Auto Run และ MDI ● เมนูช่วยเหลือ ภาษาไทย ● แสดงตำแหน่ง Real-Time ผ่านทาง RS-232 • Communication ชดเชยหัวกัด แสดงชิ้นงานก่อนกัดจริง Rotate & Scaling Feed Overide ตั้งค่าพารามิเตอร์ต่างๆ ของเครื่องจักร Template ตัวอย่างของสำหรับเครื่องตัดโลหะ File management Absolute or Incremental mode On-line program editor Real-time executing block reporting Active G-code reporting, Inch/mm Selectable Display เป็นต้น

● ส่วนประกอบซอฟต์แวร์ (Software Component) เพื่อใช้ในการจำลอง การทำงานของเครื่องจักรพื้นฐานที่มืองศาอิสระ (Degree of Freedom) ระดับ 2 มิติ โดยทดลองกับงาบจำลองการทำงาบของเครื่องตับแบบผ่าน SE111 MAC

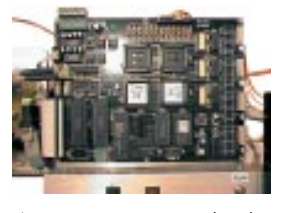

ระบบควบคุมการเคลื่อนที่แบบ หลายแกน (MAC)

● ระบบควบคุมเครื่องจักรกลหลายแกน (Multi-Axis Controller: MAC) เน้นปรับปรุง Control Algorithms และพัฒนาความสามารถและ ประสิทธิภาพของ Trajectory Interpolation ให้ครอบคลุมมอเตอร์ (Motor) ชนิดต่างๆ ที่ใช้กันในอุตสาหกรรม ตั้งแต่มอเตอร์เซอร์โว กระแสตรงซึ่งได้รับความนิยมสูงเนื่องจากมีราคาถูก จนถึงมอเตอร์แบบ เซอร์โวกระแสสลับที่มีอายุการใช้งานนานกว่า ตลอดจนเพิ่มเติม ้ำโระสิทธิภาพการเชื่อมต่อกับ MMI ให้รับคำสั่งได้มากขึ้น

### คณสมบัติ

Multi-Axis Controller (MAC) สำเร็จเป็นต้นแบบระบบควบคุมการเคลื่อนที่ มอเตอร์แบบเซอร์โวกระแสตรงแบบหลายแกน สื่อสารกับระบบติดต่อผู้ใช้ ผ่านทางพอร์ตอนุกรม RS-232 มีแผงบังคับ (Operator Panel) ให้ผู้ใช้งาน สามารถควบคุมการทำงานของเครื่องจักรผ่าน MAC ได้หลายรูปแบบ อาทิ Rapid traverse movement (G00), Linear Interpolation (G01), Dwell-time (G04), Auto-Run mode, Emergency Stop, Cycle start and Feed hold control, Manual Data Input ฯลฯ โดยทดลองกับพลอตเตอร์

 $\bullet$  CPU Dallas 80C320 8bit - 25 MHz. ระบบควบคุมการเคลื่อนที่แบบเซอร์โวที่ ประมวลผลด้วยซิป DSP

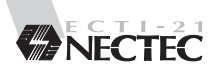

- Servo Control PMD 1404A
- จำนวนแกน 1-4 แกน
- โหมดการเคลื่อนที่ Point-To-Point และ Continuous Movement
- 24 Input, 16 Output สามารถขยายได้ถึง 64 K  $\bullet$  input/output Input และ 64K Output
- Communication เชื่อมต่อกับระบบติดต่อกับผ้ใช้บนเครื่องพีซีผ่าน ทาง RS-232 และสามารถดัดแปลงเป็น RS-485 หรือ I AN ได้
- เครื่องตัดพลาสมาต้นแบบควบคุมได้ตั้งแต่ 1-4 แกน
- สามารถดัดแปลงใช้กับระบบขับเคลื่อนมอเตอร์ได้หลายแบบ เช่น DC motor, DC brushless motor และ Stepping motor เป็นต้น
- มีฟังก์ชันเคลื่อนที่เร็วและการเคลื่อนที่เป็นแนวเส้นตรงแบบกำหนด คาามเร็าได้
- ทำงานในโหมดอัตโนมัติ (AutoRun) โหมด Manual และ JOG
- มีฟังก์ชันสำหรับหยุดระหว่างทำงานและการหยุดฉุกเฉิน
- ้มีส่วบ Home และลิมิตสวิตช์ป้องกับการเคลื่อบที่เกิบขอบเขต การทำงาบ

## <u>งโระโยชบ์ที่ได้รับ</u>

สามารถนำระบบฮาร์ดแวร์และระบบปฏิบัติการส่วน MAC และการพัฒนา ซอฟต์แวร์ให้รองรับชุดคำสั่งรูปภาพและภาษาไทย นำมาประยุกต์และถ่ายทอด เทคโนโลยีให้กับภาคอุตสาหกรรมไทย

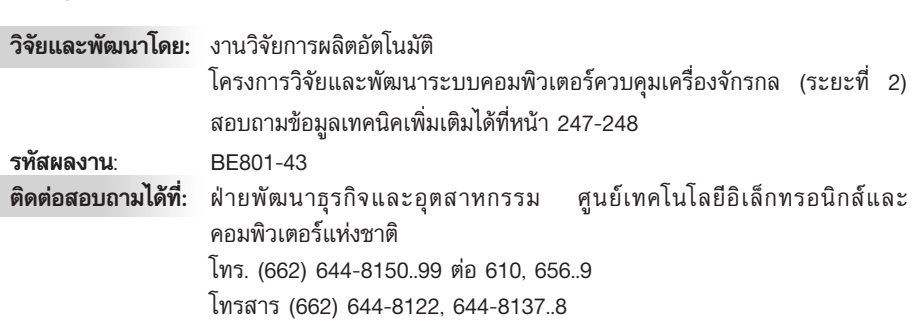